## **SIEMENS**

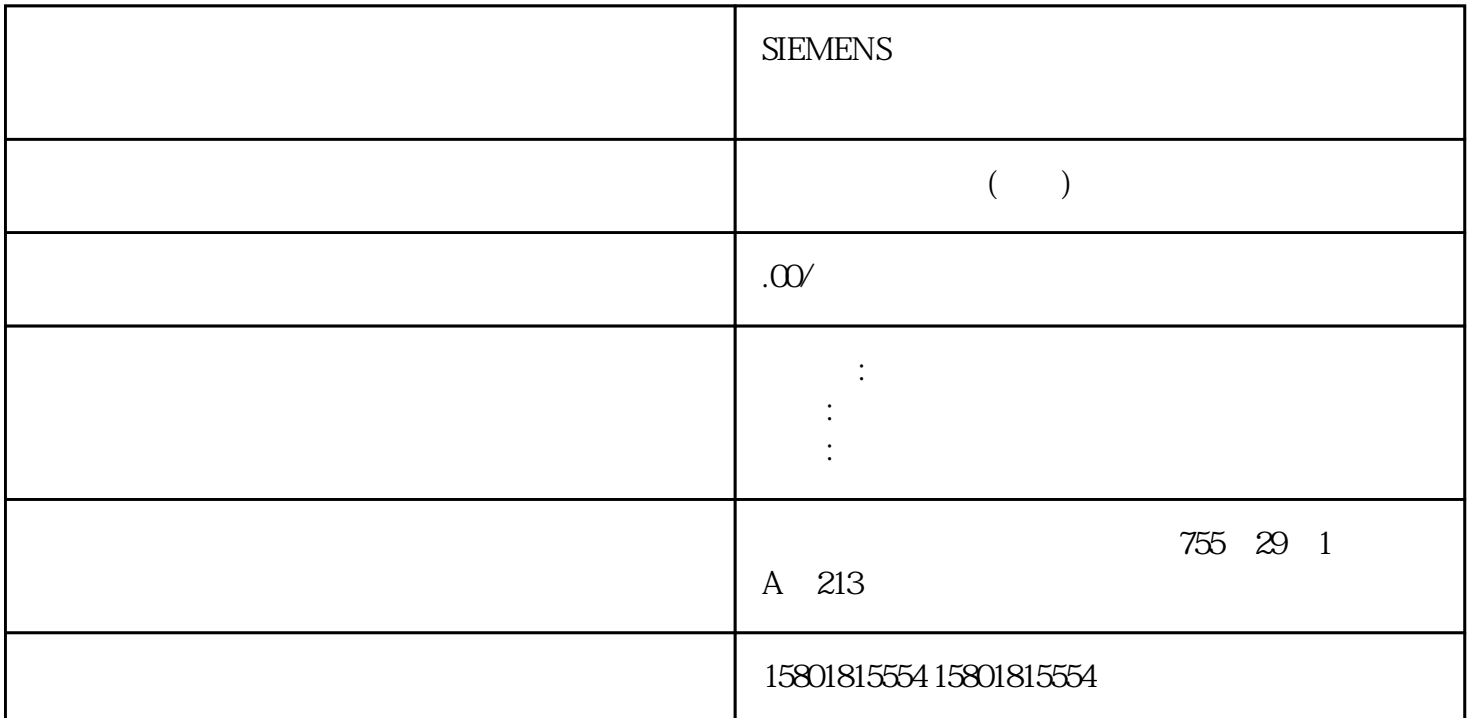

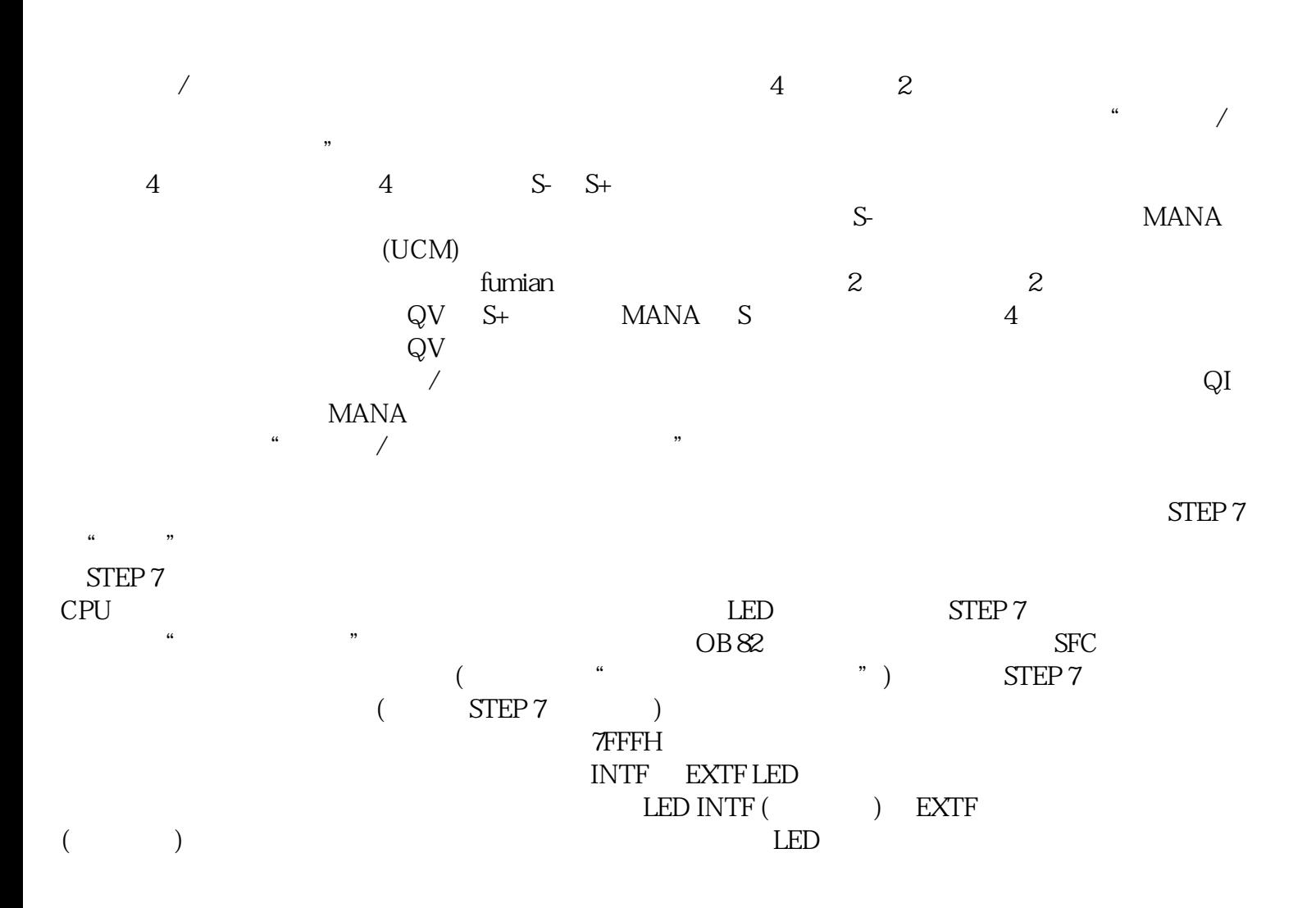

 $\mathbb{S}$  STEP 7  $\mathbb{S}$ 任何,模块已经检测到一个错误。 -内部错误 模块已经在自动化系统中检测到一个错误。-外部错误 模块已经在自动化系统外部检测到一个错误。-通道错误 指示只有某些通道有故障 -缺少外部辅助电压  $L + M$  2  $L + 12$  $CPU$  $STOP$ CPU  $5.17$   $5.17$   $5.17$   $5.7-400$   $228$  , 04/2023, A5E00432660-AL诊断消息 可能的出错原因 纠正方法EPROM 错误 模块有故障 更换模块RAM ADC/DAC  $\mathsf{CPU}$  $($  OB  $)$  /  $M$  and  $2$  and  $M$  $($  )  $($  "  $)$  $0$  $\gamma$  4  $20 \text{mA}$  1  $5$  $V$  $\kappa$  $CPU STOP-RUN$   $517$   $S7-400$ , 04/2023, A5E00432660-AL 2295.18  $\frac{a}{a}$  we were  $\frac{a}{a}$  $\overline{OB}$  SFC  $\overline{OB}$  $STEP 7$  example  $STEP 7$  $\begin{array}{lll} \text{ER-1/ER-2} & \text{ER-1/ER-2} \\ \text{\color{red}{\bullet}} & \text{\color{red}{\bullet}} & \text{\color{red}{\bullet}} \end{array}$  $\ldots$  , where  $\text{ER-1/ER-2}$  $(\begin{array}{cc}\n\end{array})$   $(\begin{array}{cc}\n\end{array})$   $(\begin{array}{cc}\n\end{array})$  $CPU$  OB82 DB82 SFC 51  $SFC 59$   $OB 82$   $OB 82$   $OB 82$  $\alpha$  and  $\alpha$  and  $\alpha$  $($  )  $)$   $($   $)$   $CPU$  $\overline{OB}$  40  $\overline{OB}$  40  $\overline{OB}$  40

OB 40 OB40\_POINT\_ADDR OB 40 OB40\_POINT\_ADDR OB 40 OB 40 OB 40 OB 40 OB 40 OB 40 OB 40 OB 40 OB 40 OB 40 OB 40 OB 40 OB 40 OB 40 OB 40 OB 40 OB 40 OB 40 OB 40 OB 40 OB 40 OB 40 OB 40 OB 40 OB 40 OB 40 OB 40 OB 40 OB 40 OB 4  $\begin{array}{cccc}\n\text{OB40\_POINT\_ADDR} & & & \text{DWORD 8} \\
(2) & 0 & & (3) & 1 & (4)\n\end{array}$  $(2)$  0  $(3)$  1  $(4)$  0  $(5)$  $\mathcal{R}$  and  $\mathcal{R}$  are proposed by  $\mathcal{R}$ 

 $LED$ 

 $\mathsf{CPU}$ 

SM 431; AI 8 x 13 (6ES7431-1KF00-0AB0) SM 431 AI 8 x 13  $\sqrt{4}$  4  $\sqrt{13}$  $CPU$   $MANA$   $30V$  $A \qquad \qquad M\text{-}M\text{I}+$ SM 431; AI 8 x 13  $STEP 7$  SM 431; AI 8  $x13$  $(M \, 431; Al \, 8x \, 13)$ 位的测量方法和测量范围测量方法可设置的输入通道测量方法有: 电压测量 电流测量 电阻测量在 STEP 7 中使用"测量方法"参数进行设置。电阻测量电路使用 SM 431; AI 8 x 13  $\rm MADA$ , we are the term of the term of the term of the term of the term of the state  $\mu$  and  $\mu$  $\lq$  " and  $\lq$  steps  $\lq$  step  $\lq$  step  $\lq$  step  $\lq$  step  $\lq$  step  $\lq$  step  $\lq$  step  $\lq$  step  $\lq$  step  $\lq$  step  $\lq$  step  $\lq$  step  $\lq$  step  $\lq$  step  $\lq$  step  $\lq$  step  $\lq$  step  $\lq$  step  $5-47$  SM 431; AI 8 x 13  $V = 1$  V1 V  $5V \pm 10$ <br>V:  $\pm 1$  V1 V  $5V \pm 10$ V  $\text{ZDMU}$  (2 ) 4  $\text{ZDMU}$  (2 ) 4  $20 \text{mA}$  " $40 \text{MU}$  (4)  $)4$  20 mA $\pm$  20 mA  $\text{R-4L}$  (4  $\text{)600}$ )  $\frac{R}{\sqrt{N}}$ , we can assume that the set of the set of the set of the set of the set of the set of the set of the set of the set of the set of the set of the set of the set of the set of the set of the set of the set of the set of th  $STEP 7$   $SM 431; AI 8x 13$ SM 431; AI 8 x 14 (6ES7431-1KF10-0AB0) SM 431 AI 8 x 14 31  $\frac{4}{14}$  $\mathbf 2$  $24$  V DC  $CPU$   $CPU$ 明"断线"诊断可为该模块的"电压"测量方法组态"断线"诊断,但在这种测量类型中模块不会对其  $SM$  431; AI 8 x 14  $\sigma$ 431 AI 8 x 14 % SM 431; AI 8 x 14  $\overline{v}$  $100\%$  (executively) SM 431; AI 8 x 14 STEP 7 **·**  $(0/1, 2/3, 4/5)$ 

 $6/7$ )